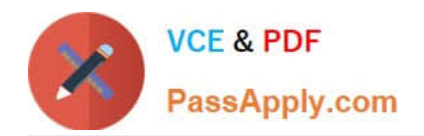

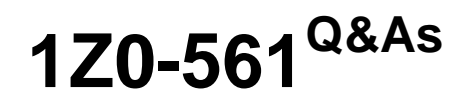

Oracle FLEXCUBE Universal Banking 11 Basic Implementation **Essentials** 

# **Pass Oracle 1Z0-561 Exam with 100% Guarantee**

Free Download Real Questions & Answers **PDF** and **VCE** file from:

**https://www.passapply.com/1z0-561.html**

## 100% Passing Guarantee 100% Money Back Assurance

Following Questions and Answers are all new published by Oracle Official Exam Center

**Colonization** Download After Purchase

- **@ 100% Money Back Guarantee**
- **63 365 Days Free Update**
- 800,000+ Satisfied Customers

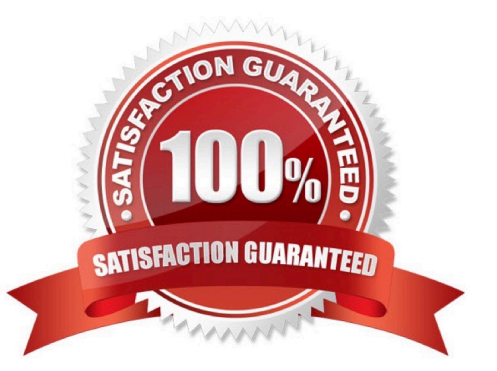

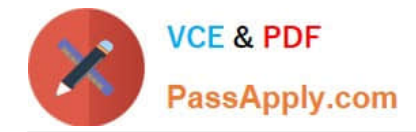

#### **QUESTION 1**

For a Debit Interest Product "DRIN" with monthly liquidation, the "Back-valued recalc" check box is selected. A rate "RATE01", used in the interest calculation, is maintained as follows:

Eff Date Rate% l-Jan-08 4 l-Feb-08 4.1

If today\\'s date is 18-Feb-08 and the rate against l-Jan-08 is modified to 4.05, then what does the system do?

A. The system applies 4.1 for the current liquidation cycle but does not recalculate for the previous liquidation cycle.

B. The system applies 4.1 for the current liquidation cycle, recalculates the previous liquidation cycle at 4.05, and makes correction entries.

C. The system applies 4.05 for the current liquidation cycle but does not recalculate for the previous liquidation cycle.

D. The system applies 4.05 for the current liquidation cycle, recalculates the previous liquidation cycle at 4.05, and makes correction entries.

#### Correct Answer: D

#### **QUESTION 2**

What is the purpose of the "SI" button on the CIF screen?

- A. to add Standing Instructions
- B. to view Standing Instructions
- C. to add Settlement Instructions
- D. to view Settlement Instructions

Correct Answer: B

#### **QUESTION 3**

A single vendor provides multiple services to the bank but different expense heads need to be changed. How is this achieved?

A. Separate contracts have to be created whenever different expense heads are charged.

- B. This can be achieved by using the Contract Level Expense GLs feature.
- C. This has to be managed manually.
- D. A vendor is maintained in the system and different GLs are mapped to this vendor.

Correct Answer: B

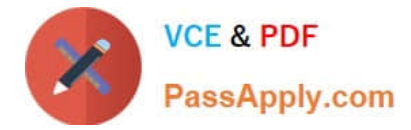

### **QUESTION 4**

Which elements correspond to the System Data Element?

A) Value Dated Balance B) Interest Day Basis from Currency Definition C) Interest Rate defined D) Interest Product Preference

A. A and B

B. A, B and C

C. A, B and D

D. B and C

Correct Answer: C

#### **QUESTION 5**

The Interest, Oracle Commission, and Fees are handled using the ICCF Rule definition in Oracle FLEXCUBE. Which statements are true about ICCF?

A) Branch-specific ICCF is supported in Oracle FLEXCUBE B) Customer Group specific ICCF a supported in Oracle FLEXCUBE C) Currency-specific ICCF is supported in Oracle FLEXCUBE D) Country-specific ICCF is supported in Oracle FLEXCUBE

A. A, B, C, and D

B. A, B and C

C. A, B and D

D. A and C only

Correct Answer: D

[1Z0-561 PDF Dumps](https://www.passapply.com/1z0-561.html) [1Z0-561 VCE Dumps](https://www.passapply.com/1z0-561.html) [1Z0-561 Study Guide](https://www.passapply.com/1z0-561.html)